## **Application: gvSIG desktop - gvSIG feature requests #4985**

## **Exportar proyecto completo a un directorio**

02/13/2019 02:00 PM - Álvaro Anguix

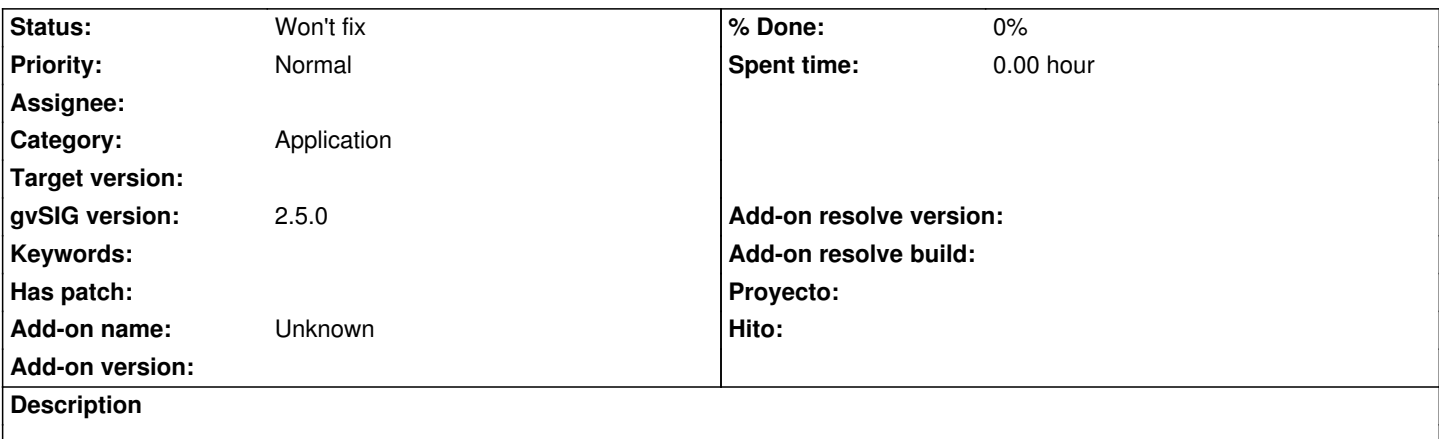

Propuesta por Carlos Revuelto:

podría estar bien tener una opción de guardar (exportar) un proyecto con todas su capas a un directorio concreto. A veces vamos cargando capas de un sitio y de otro para un proyecto y a lo que nos damos cuenta tenemos proyectos con capas de distintos lugares del disco duro (o de varios). En estos casos estaría bien contar con una herramienta de exportar el proyecto con todas sus capas asociadas a un mismo lugar.

## **History**

## **#1 - 08/04/2023 09:36 AM - Álvaro Anguix**

*- Status changed from New to Won't fix*